# PAgenda Patch With Serial Key For Windows

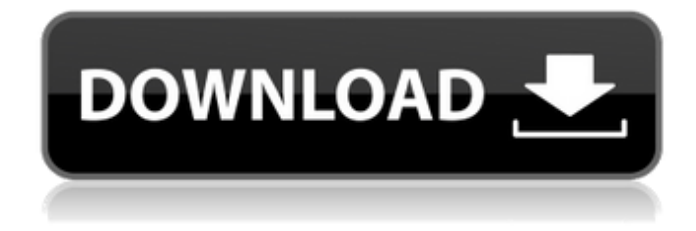

**PAgenda Crack With License Code [Win/Mac] [Updated]**

### A simple and intuitive calendar that combines the features of a to-do list and a simple, yet effective appointment

management software tool What's new in version 1.0.0.0: -Added support for contact management - Added support for to-do list management - Full Open Source In this article, we'll cover how to connect the Raspberry Pi to the Internet through its various WiFi interfaces. This will give the Pi a range of uses, from browsing the web, to downloading and uploading files, to running programs. Once connected to the Internet, you can access the Pi remotely, allowing you to answer tasks and run programs from your PC or the rest of the

Internet. If you want to take it a step further, you can set up the Pi to act as a WiFi access point so that the Internet is accessible through any available WiFi network. This can be useful when you need the Internet on a network you don't have control over. It can also be helpful to setup a Pi to act as a local area network (LAN) access point. PC WiFi router - Linksys First, you will need to connect the Pi to the Internet through the default WiFi interface. The interface is usually called wlan0, but the interface may be wlan1 or wlan2 instead. You will find your interface by

running the following command: # ip link This will give you a list of available interfaces: wlan0 lo enp2s0 eth1 enp0s8 To connect to the Pi, we will need to use Ethernet. To do this, we will need to either run it directly from a powered USB port or be connected through a hub. If you are on a Windows PC, you can connect your Pi by running the following command, replacing : # ip link set netmask 255.255.255.0 The following command is only used to disconnect from the Pi.  $#$  ip link set down Now, you will need to make sure the correct drivers

are installed on your PC. If you are using a desktop PC, you will need a network card that supports LAN and WiFi. If you are using a laptop, it is likely that you will need to download the latest drivers for your WiFi card. You will also want to make sure the computer is plugged directly into a powered network device or hub. If you are using a powered hub,

**PAgenda Activation Code With Keygen [2022-Latest]**

"pAgenda Crack Keygen is a free appointment scheduling and contact manager for Windows."

[Yandex-Metrica]( Summary: XSchedule is designed specifically for Windows and requires.NET Framework 4.5 or higher. Its features include reminder emails, backup and restore options, and skins. It is simple to use and supports multiple users. Pricing varies according to the version and features required. All versions are completely free. XSchedule Licensing: XSchedule, and the accompanying documentation, is a registered trademark of Xschedule Foundation in Finland. [IMAGE] XSchedule User Manual [IMAGE] XSchedule License: GNU

General Public License (GPL) version 2, version 3, version 4. URL: Objective SmartThings is the IoT platform for things. SmartThings Hub connects things to the Internet of Things. Together, they make life easier for homeowners. It requires some devices or hubs to be combined to make the device work. SmartThings runs on a custom Windows IoT Core OS. SmartThings uses the Internet of Things to automate and control lighting, appliances, locks, cameras, thermostats, and more. History SmartThings was released in March 2016. It was

developed by SmartThings Beta Team and started as a collaborative open-source project between a few people on openHAB, the open-source, openhardware and open-source web app platform for home automation. Features SmartThings supports Python, Java,  $C#$ , Ruby, Bash, C,  $C++$ , and Javascript. In addition, it can communicate with a large range of other IoT devices and SDKs, including Google Home, Nest, Good Connect, Lutron, Belkin WeMo, and Philips Hue. It includes a dashboard GUI, and a web console. SmartThings

requires a simple USB-C to serial (RS232) device to communicate with the cloud. You can use any device that has 2 serial ports. SmartThings supports the serial protocol RS232, and you can use any supported serial cable and protocol. SmartThings can communicate to any service that uses the protocol RS232. SmartThings can be used independently of other IoT devices. For example, a thermostat can be turned on and off with SmartThings. In addition b7e8fdf5c8

#### **PAgenda**

pAgenda is a free software tool for a useful and approachable calendar. It contains useful and approachable options for managing a calendar with appointments, to-do lists and contacts. HTML Objects Plus is a professional HTML editor which supports many useful functions and enhancements. It's also very simple to use. HTML Objects Plus Description: HTML Objects Plus is a powerful HTML editor, which provides a powerful set of functionality and characteristics

#### of professional HTML editors. It is an ideal tool to use for creating and editing HTML documents for printing, web pages or other project requirements. PyTools is a cross-platform Python IDE based on Eclipse and Pydev. PyTools can help you develop Python in a faster and more stable way. With PyTools, you can edit, run, debug, share, collaborate your Python source code, and much more. What is the PyTools? PyTools is a crossplatform Python IDE based on Eclipse and Pydev. PyTools can help you develop Python in a faster and more stable way. With

#### PyTools, you can edit, run, debug, share, collaborate your Python source code, and much more. It's one of the simplest IDEs to learn and use and is really easy to get started. On the other hand, PyTools is also fullfeatured and can be extended by plugins and add-ons. Features Eclipse-based IDE : PyTools is a cross-platform IDE based on Eclipse and Pydev. It allows you to debug, run, comment, share your source code in an easy way. Auto-complete, Intellisense : Nowadays, it's becoming a necessity to know how many pieces of code have been used in

## your script. PyTools helps you for this. This is a native

autocompletion for Python. Once you type the first letter of the function name, PyTools will offer you a list of suggestions. It even extends the autocompletion to all modules and classes. You can insert the result by clicking on the Auto Complete Help button. Class, function, variable explorer : PyTools allows you to perform a more detailed analysis of your code by providing a dynamic tabbed Python script explorer. You will be able to see all of your class and function definitions, and their members in detail. The

class and function explorer allows you to insert a member, and type the rest of the new member. Run your Python script at the same time : PyTools is a browser-based

**What's New in the?**

[0]: [1]: [2]: [3]: [4]: [5]: [6]: [7]: [8]: Factoring out common  $logarithms$   $$\ln(9x-6)=\ln(6x)$ \$\$ I know that this can be factored to become:  $$~\frac{3x}{6}-\frac{7}{6}$  $\{2\}{3}=\frac{3x}{6}+\frac{3}{1}$ {3}\$\$ My question is can we make use of  $\mathcal{S}\ln(a)+\ln(b)=\ln(ab)\$  and thus

#### the equation becomes:  $$59x-6=6x$  \implies  $3x=6$  $\{$  \implies  $x=2$ \$\$ If not, what is the next step or else how should the question be answered? A: No, you have to recognize that the top and bottom are equal to the same number. The first term is \$9x-6\$, and the other is \$6x\$. With them both equal to \$6x\$, you can't just set them both equal to \$3x\$ and get the same number for \$x\$. Q: How do I make a new column that counts unique values of the previous columns in R Sorry for the rather long question, but I couldn't find an answer for this specific

problem. I want to make a new column that would count all unique values of the previous columns. For example: df x1 x2 x3 x4 1 2 3

**System Requirements For PAgenda:**

OS: Windows 7/8/8.1/10 (64bit) Processor: AMD FX-6300 Quad-Core Processor or Intel i5-3570 Quad-Core Processor Memory: 6 GB RAM Graphics: Nvidia GTX 780/Radeon R9 290x/R9 280x Series, AMD HD 7870/7950 Series, or Intel i5-4590 DirectX: Version 11 Hard Drive: 55 GB available space Storage: DirectX 11 Compatible Video Card Input:

#### Related links:

[http://www.male-blog.com/wp-content/uploads/2022/07/CD\\_DRIVE\\_TOOL\\_Crack\\_\\_.pdf](http://www.male-blog.com/wp-content/uploads/2022/07/CD_DRIVE_TOOL_Crack__.pdf) <https://www.apbara.be/index.php/advert/perfect-admin-crack-download-for-pc/> <https://libreriaguillermo.com/wp-content/uploads/2022/07/LAStools.pdf> <https://www.tailormade-logistics.com/sites/default/files/webform/gcviewer.pdf> <http://orakprecast.net/35633.html> <https://www.sb20ireland.com/advert/glcd-tools-crack-free-download-3264bit-march-2022/> <https://dorisclothing.com/du-meter-4727-crack-with-keygen-latest/>

[https://acaciasports.com/wp-content/uploads/2022/07/XOmegaT\\_Crack\\_Product\\_Key\\_Full.pdf](https://acaciasports.com/wp-content/uploads/2022/07/XOmegaT_Crack_Product_Key_Full.pdf) [https://bluesteel.ie/2022/07/04/ap-manager-ii-crack-lifetime-activation-code-free-pc-windows](https://bluesteel.ie/2022/07/04/ap-manager-ii-crack-lifetime-activation-code-free-pc-windows-updated-2022/)[updated-2022/](https://bluesteel.ie/2022/07/04/ap-manager-ii-crack-lifetime-activation-code-free-pc-windows-updated-2022/)

[https://www.lanesborough-ma.gov/sites/g/files/vyhlif761/f/uploads/img20200323\\_13184836.pdf](https://www.lanesborough-ma.gov/sites/g/files/vyhlif761/f/uploads/img20200323_13184836.pdf) [https://boatripz.com/wp-](https://boatripz.com/wp-content/uploads/2022/07/CommandXpress_Crack_Serial_Number_Full_Torrent_MacWin.pdf)

[content/uploads/2022/07/CommandXpress\\_Crack\\_Serial\\_Number\\_Full\\_Torrent\\_MacWin.pdf](https://boatripz.com/wp-content/uploads/2022/07/CommandXpress_Crack_Serial_Number_Full_Torrent_MacWin.pdf) [https://durandoatelier.com/wp-](https://durandoatelier.com/wp-content/uploads/Start_Button_Changer_Crack_With_Registration_Code_Free_Download_MacWin.pdf)

[content/uploads/Start\\_Button\\_Changer\\_Crack\\_With\\_Registration\\_Code\\_Free\\_Download\\_MacWin.pdf](https://durandoatelier.com/wp-content/uploads/Start_Button_Changer_Crack_With_Registration_Code_Free_Download_MacWin.pdf) <https://www.godmotivated.org/wp-content/uploads/2022/07/amirae.pdf>

[https://liveitstokedapparel.com/cumulus-crack-with-license-key-free-download-for-windows](https://liveitstokedapparel.com/cumulus-crack-with-license-key-free-download-for-windows-march-2022/)[march-2022/](https://liveitstokedapparel.com/cumulus-crack-with-license-key-free-download-for-windows-march-2022/)

[https://socialtak.net/upload/files/2022/07/KJaD7E2Oo1aS3qjksMMg\\_04\\_159587707724e652620a9323](https://socialtak.net/upload/files/2022/07/KJaD7E2Oo1aS3qjksMMg_04_159587707724e652620a9323fb7cda1c_file.pdf) [fb7cda1c\\_file.pdf](https://socialtak.net/upload/files/2022/07/KJaD7E2Oo1aS3qjksMMg_04_159587707724e652620a9323fb7cda1c_file.pdf)

[https://obscure-tundra-46668.herokuapp.com/Extract\\_Attachments\\_From\\_PST\\_Files\\_Software.pdf](https://obscure-tundra-46668.herokuapp.com/Extract_Attachments_From_PST_Files_Software.pdf) <https://demo.takewp.com/listing/tpg-explore/advert/o-o-defrag-free-edition/>

<https://reportacrime.org/sites/default/files/webform/Xyvos-WhiteList-Antivirus.pdf> <http://ourwebsitetest.es/?p=2975>